# SafeRx: FAERS Data Element Definitions and Data Interpretation

Ann Christine Catlin, Chandima Hewanadungodage , Andres Bejarano Posada August 15, 2016

This document describes the data elements and data relationships for reported adverse drug event information imported from the FDA Adverse Event Reporting System (FAERS) website

[http://www.fda.gov/Drugs/GuidanceComplianceRegulatoryInformation/Surveillance/AdverseDrugEffects/ucm082](http://www.fda.gov/Drugs/GuidanceComplianceRegulatoryInformation/Surveillance/AdverseDrugEffects/ucm082193.htm) [193.htm.](http://www.fda.gov/Drugs/GuidanceComplianceRegulatoryInformation/Surveillance/AdverseDrugEffects/ucm082193.htm) FAERS data files contain information on adverse drug events (ADEs) which have been reported to the FDA.

The FDA assigns each incoming report a unique primary identifier (primary ID), and information corresponding to a report is divided among several data categories which are stored as separate files at the FAERS website: demographics, drugs, reactions, indications, outcomes, report sources, and therapy. Report information stored across data categories (i.e., in separate files) is linked by the reported event's unique primary ID.

In this document, we will describe:

- FAERS data elements. Data corresponding to a reported adverse event is uniquely identified by a primary ID and includes:
	- o Demographic information
	- o List of one or more drugs
	- o Role for each drug listed
	- o Zero or more indications for each drug listed
	- o Zero or more therapies for each drug listed
	- o List of one or more reactions
	- o List of zero or more outcomes
- How data elements are related, in particular which data elements are directly linked to the report primary ID only and which data elements are directly linked to the report primary ID *and* to a specific drug listed in the reported event. We also explore inferences we can make based on interpretation of data relationships
- Algorithm for counting ADE reports for specified criteria

The information is presented in six sections:

- 1. FAERS data categories (FDA files) and their SafeRx dataviews
- 2. Key FAERS data elements by category and uniqueness information
- 3. More information about the Primary ID, Case ID and Case version number
- 4. Interpretation of FAERS data for SafeRx reports
- 5. Algorithm for ADE report counting
- 6. FDA definitions and notes

## 1. FAERS data categories (FDA files) and their SafeRx dataviews

There are seven types of files provided by the FDA FAERS system: demographics, drugs, reactions, indications, outcomes, report sources, and therapy. The files and their content are described in this section.

Each file (data category) has a SafeRx dataview that shows all data elements provided by the FDA for that category. Some of the dataviews are long-running (e.g., demographics, data), but these dataviews are very useful because

- All available data elements provided by the FDA are displayed. Therefore, these views can be used by the SafeRx researchers to identify any new data elements they would like to incorporate into investigative dataviews (the new dataviews are then fine-tuned for performance.)
- Researchers can check the completeness of the FDA data by filtering on blanks or dashes in the column searchboxes above any column. Much of the FDA data is sparse and these dataviews allow you to see where and how often there is missing data.
- (1) Demographics file: Contains patient demographic and administrative information. For each reported event, the demographic and administrative information data element is uniquely associated with the primary ID assigned to that report. The datavie[w https://ccehub.org/dataviewer/view/saferx:db/demographics/](https://ccehub.org/dataviewer/view/saferx:db/demographics/) shows all data elements in the demographic file. Country development status and Year/Quarter have been added to the dataview.

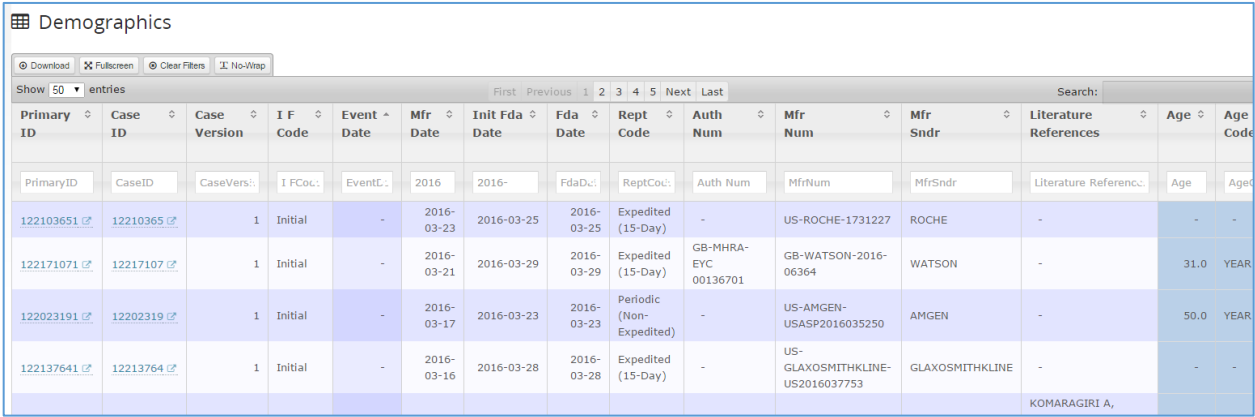

(2) Drug file: Contains drug/biologic information. For each reported event, all drugs reported for that event are listed and associated with the primary ID assigned to that report (1 or more drug per reported event). The datavie[w https://ccehub.org/dataviewer/view/saferx:db/drugs/](https://ccehub.org/dataviewer/view/saferx:db/drugs/) shows all data elements in the drug file. Year/Quarter has been added to the dataview.

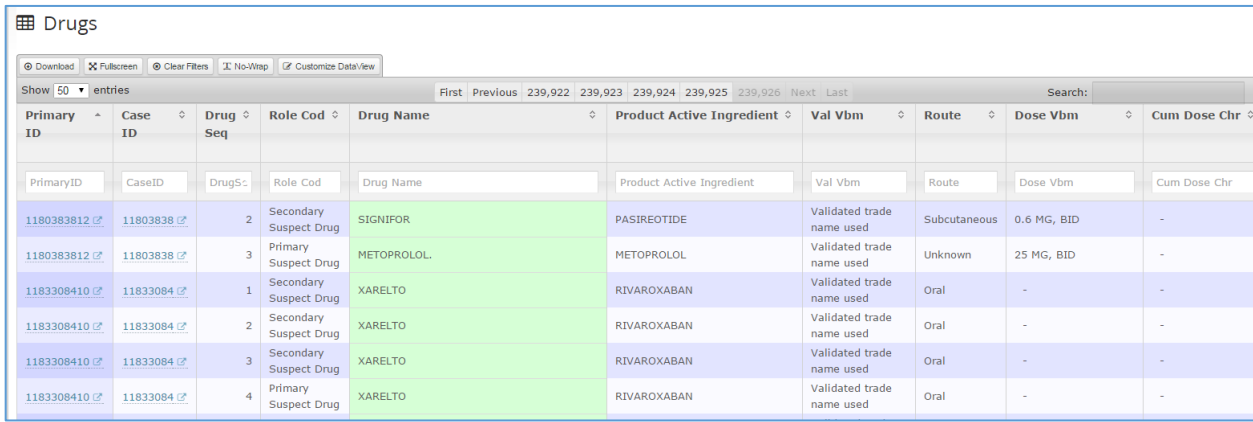

(3) Reaction file: Contains reaction information using MedDRA-like terminology codes. For each reported event, all reactions reported for that event are listed and associated with the primary ID assigned to that event. None of the reactions in the list are *directly* linked to any particular drug reported for the event, all reactions correspond to the primary ID event only. (1 or more reaction per reported event, NOT directly associated with any particular drug listed for the reported event) The dataview

<https://ccehub.org/dataviewer/view/saferx:db/reactions/> shows all data elements in the reactions file. Year/ Quarter has been added to the dataview.

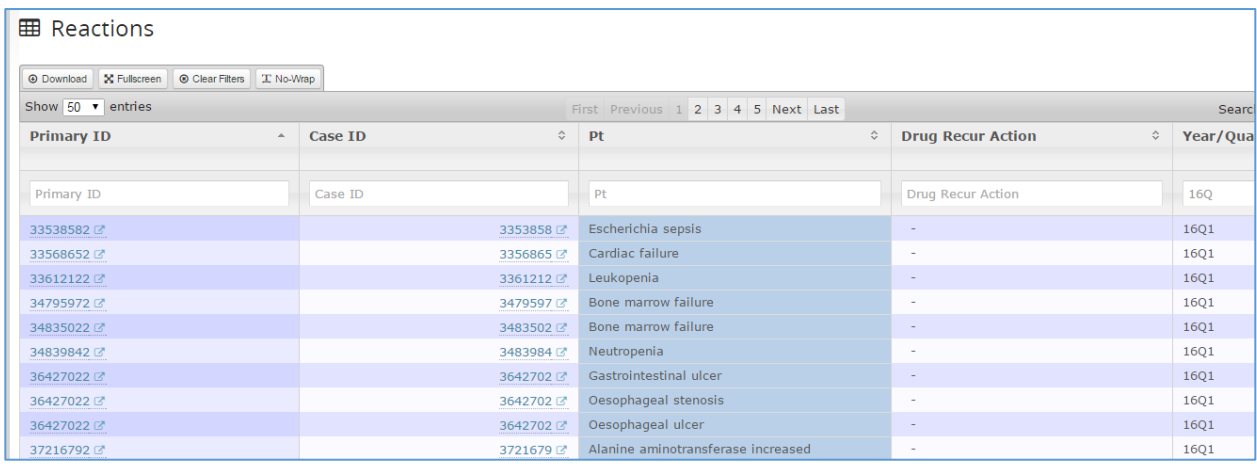

(4) Outcome file: Contains patient outcome of the reported event. All outcomes correspond to the reported event primary ID only. None of the outcomes in the list are directly linked to any particular drug or reaction reported for the event, (0 or more outcomes per reported event, NOT directly associated with any particular drug or reaction listed for the reported event). The dataview

<https://ccehub.org/dataviewer/view/saferx:db/outcomes/>shows all data elements in the outcomes file. Year/ Quarter has been added to the dataview.

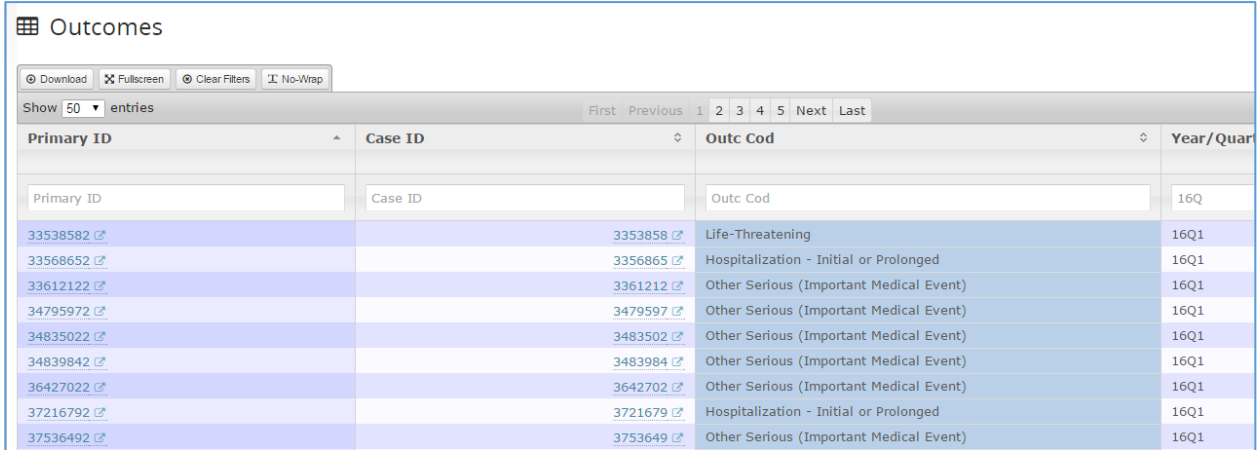

(5) Report Source File: Contains sources listed for the reported event. More than one source can be listed for a reported event. This file provides source information in addition to the single source listed in the demographic file for each reported event. The sources in this file can take on values such as foreign, study, company representative, distributor and lLiterature, in addition to sources like consumer and health professional which are found in the demographics file. (0 or more sources per reported event, NOT directly associated with any particular drug listed for the reported event).The dataview

[https://ccehub.org/dataviewer/view/saferx:db/report\\_sources/](https://ccehub.org/dataviewer/view/saferx:db/report_sources/) shows all data elements in the report source file. Year/ Quarter has been added to the dataview.

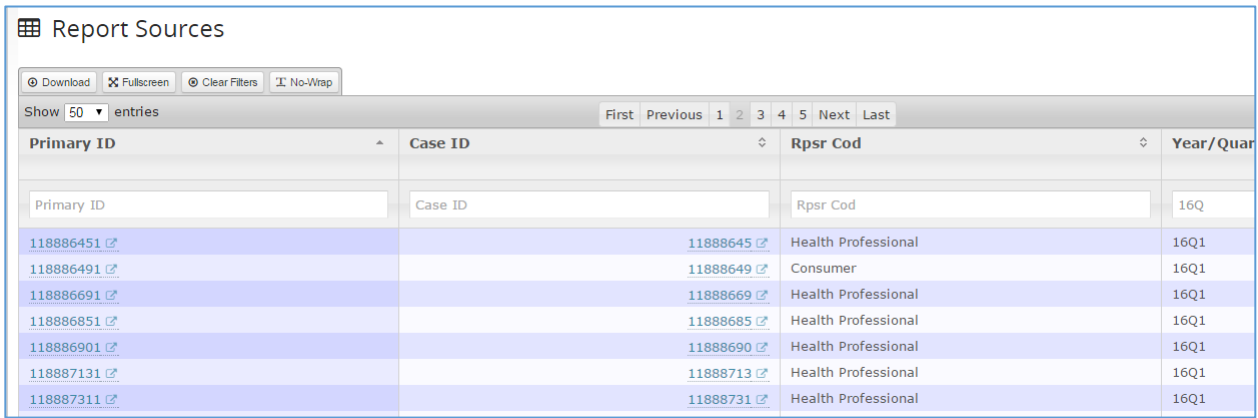

(6) Therapy File: Contains the start and end dates of therapy for the drugs listed in the reported event. Each therapy entry is directly associated with both the primary ID and the reported drug (using the drug sequence number). (0 or more therapies per drug listed in the reported event, directly associated with each reported drug using the drug sequence number). The datavie[w https://ccehub.org/dataviewer/view/saferx:db/therapy/](https://ccehub.org/dataviewer/view/saferx:db/therapy/) shows all data elements in the therapy file. Year/ Quarter has been added to the dataview.

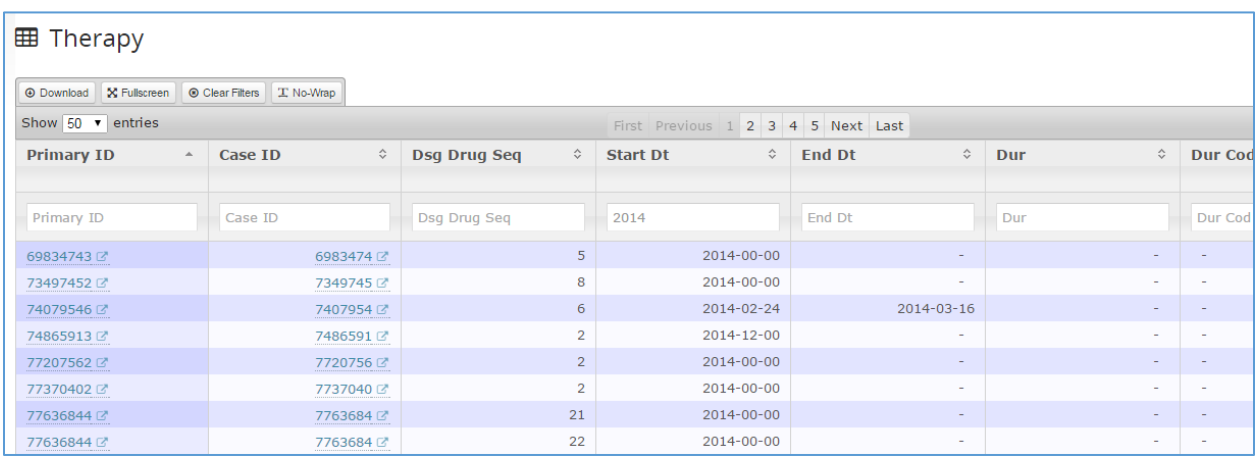

(7) Indications File: Contains indications for drugs listed for a reported event and identified by primary ID. Indications for a reported event are directly associated with a drug listed for the event. Indications information is specified with MedDRA-like terminology codes. (0 or more indications per drug listed in the reported event, directly associated with a reported drug using the drug sequence number). The dataview <https://ccehub.org/dataviewer/view/saferx:db/indications/> shows all data elements in the indications file. Year/ Quarter has been added to the dataview.

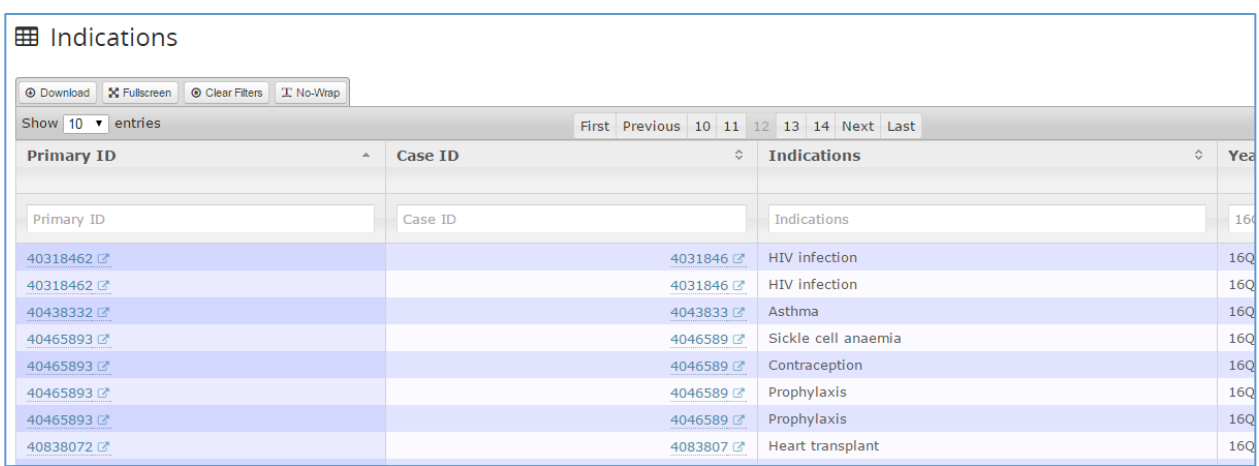

## 2. Key FAERS data elements by category with uniqueness information

The table in this section lists key data elements from each data category (FDA file), including the data elements available as selection criteria in the SafeRx data explorer. For each data element, the association of the data to the reported event primary ID is indicated. For data elements that can also be directly linked to a particular drug listed for the reported event, an explanation of the linkage is given.

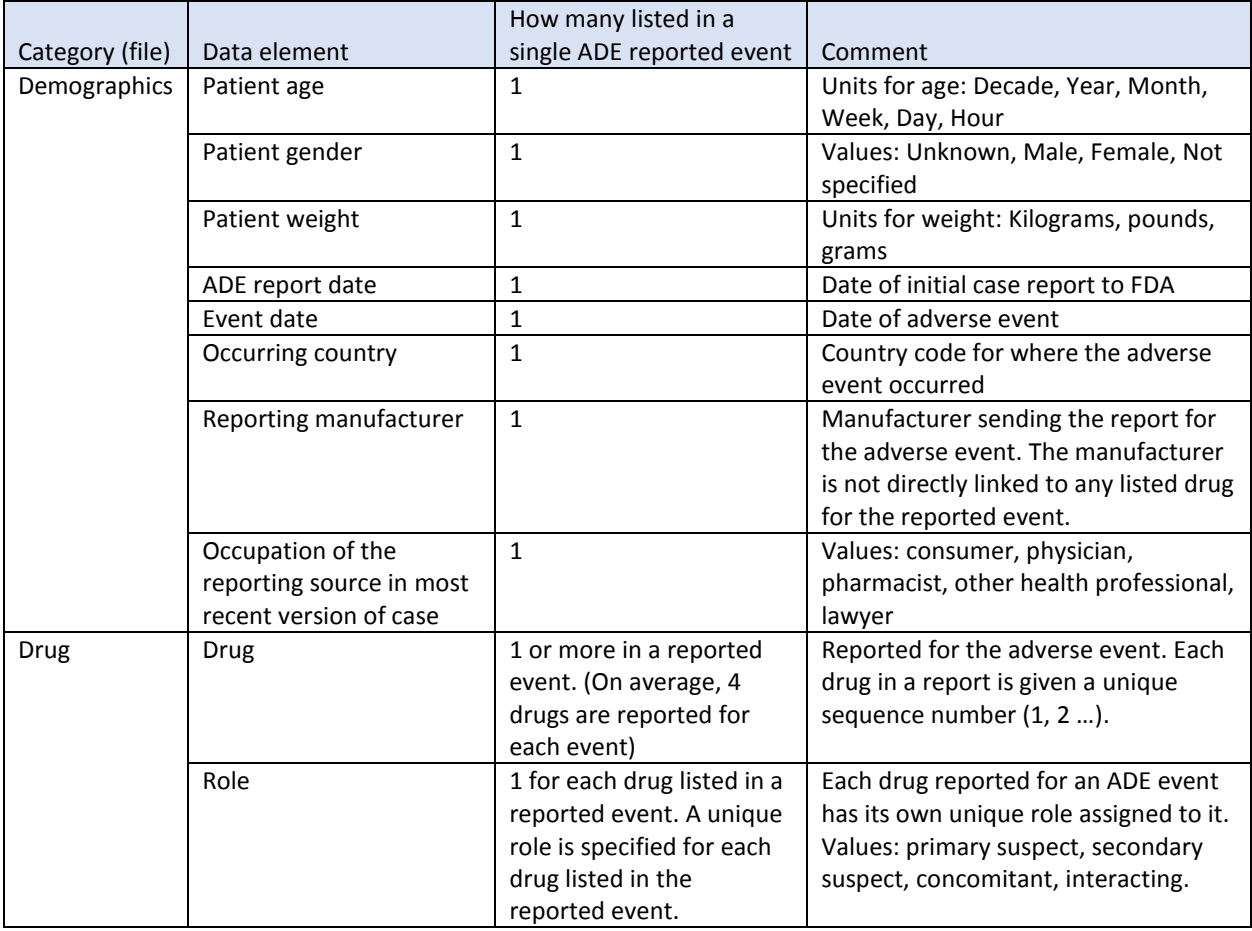

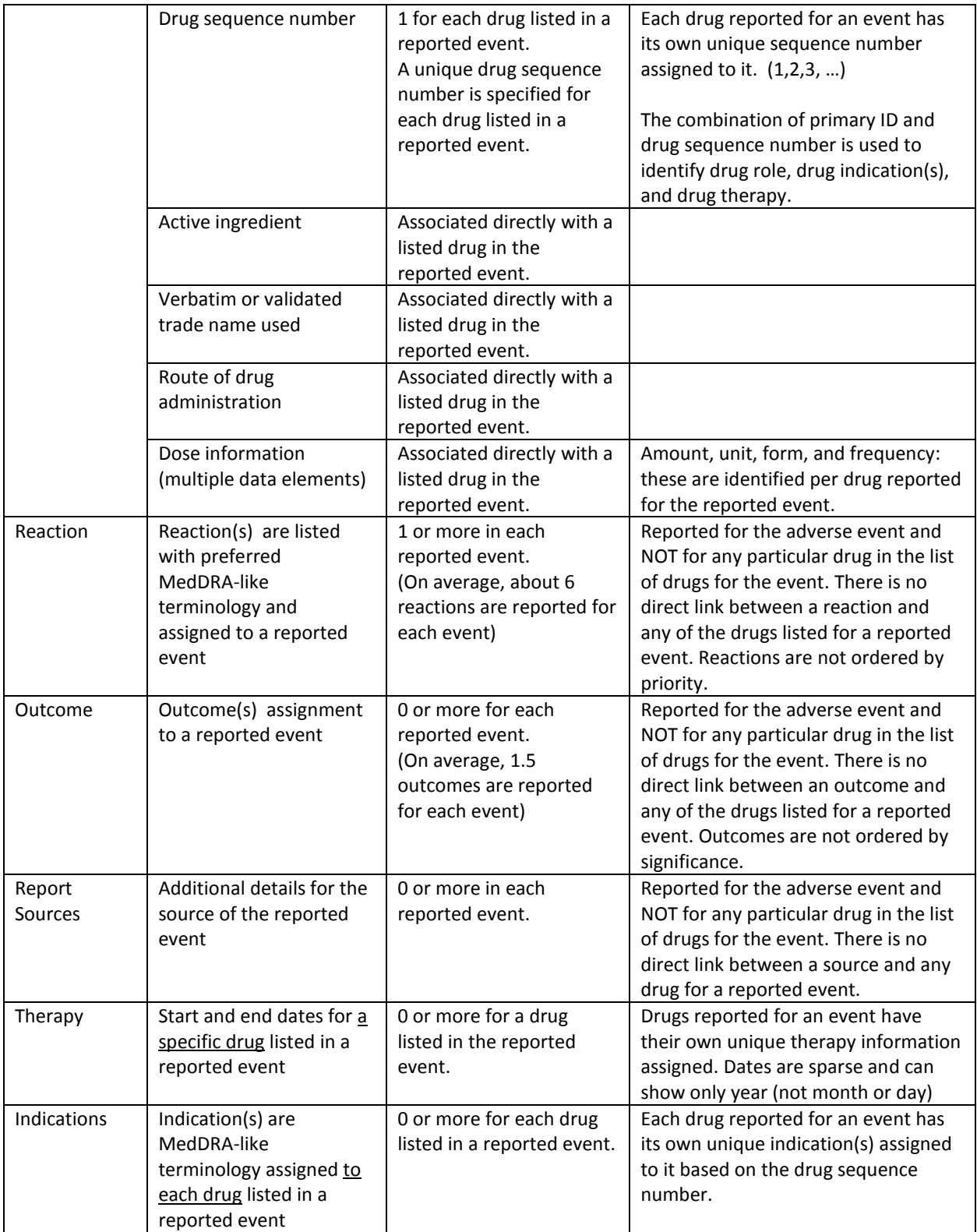

## 3. More information about the Primary ID, Case ID and Case Version Number

The FDA definitions for the primary ID and case ID with version number are listed in the table below, along with the relationships of the identifiers.

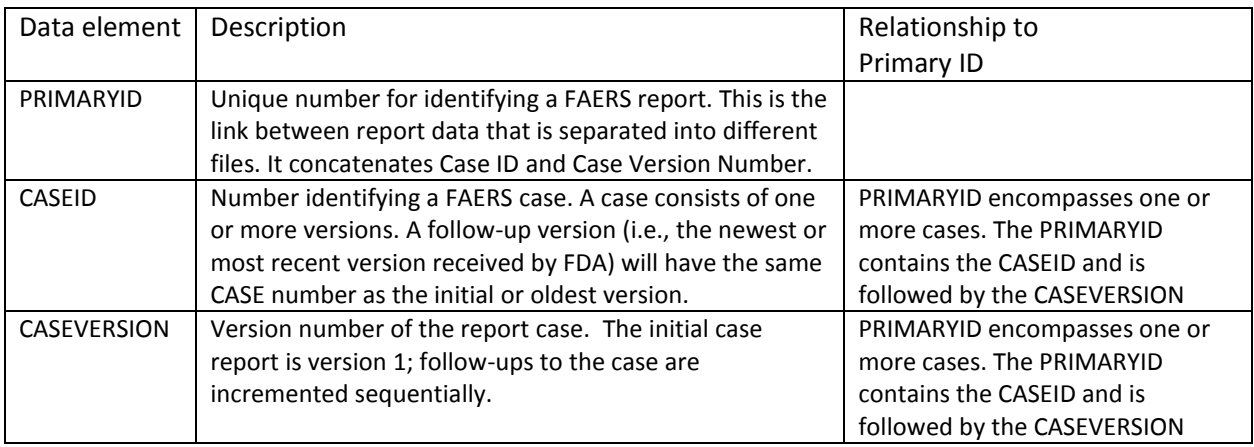

## 4. Interpretation of the FAERS data for SafeRx Reports

To better understand the results of SafeRx reports, some facts and inferences about the data are given here.

Fact: Each reported event (with unique primary ID) has one or more drugs listed for that event.

Fact: Each drug listed in a reported event has a unique drug sequence number to identify it within the event. This sequences number is used to uniquely assign a role, indication and therapy to a drug reported for the event.

About reactions and drugs …

Fact: The primary and secondary suspect roles are assigned to each drug individually. The purpose of assigning a primary or secondary suspect role is to identify the most likely of the listed drugs to have caused the adverse event.

Fact: **Reactions** are listed by reported event and are not directly associated with any particular drug listed for the reported event.

Inference: Any drug listed as a primary or secondary suspect for a reported event is more likely than the other drugs in the list to have caused reported reactions, in particular those reactions that are significant.

Inference: In presenting ADE report counts to link a drug to a reaction (or reaction to a drug), the association of primary or secondary suspect drug to a reaction is more likely when the number of reported cases in which they appear together is large.

Confirmation: When the top 20 ADEs for a selected primary or secondary suspect drug are consistent with sideeffects identified for that drug.

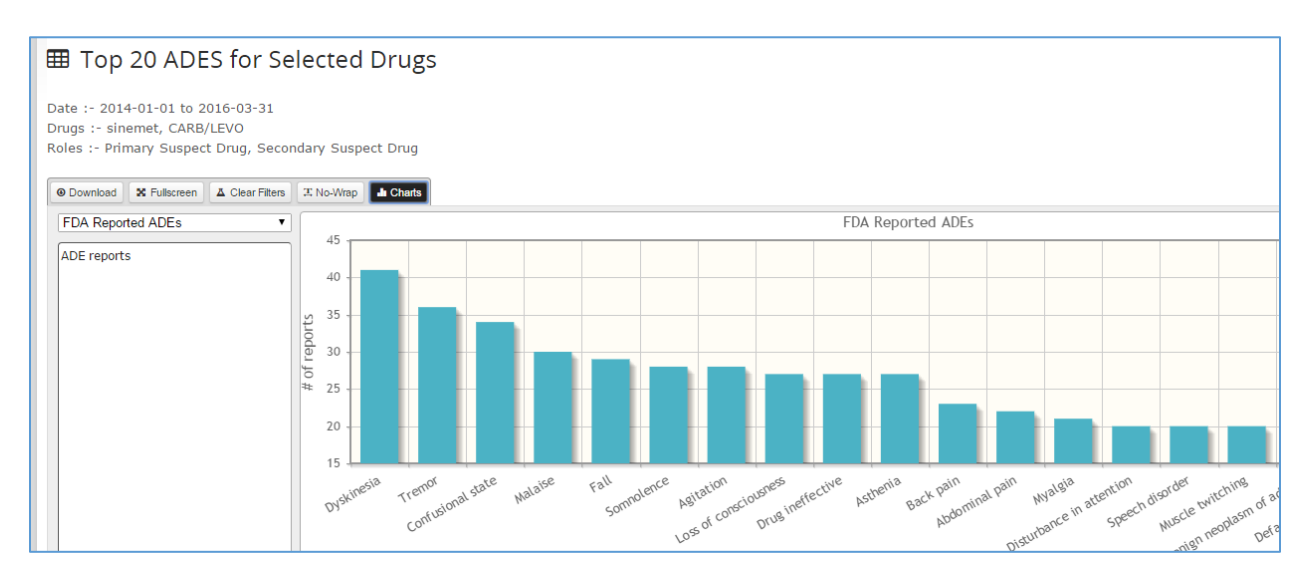

Side effects listed b[y http://www.webmd.com/](http://www.webmd.com/) an[d http://www.parkinson.org/](http://www.parkinson.org/) for sinemet: dyskinesia (writhing, muscle twitching), confusion, sleepiness, sudden onset sleep, compulsive behaviors, impulse control disorder, disorientation, lightheadedness, dizziness. Tremors and speech disorders are symptoms of Parkinson's Disease. The expected side-effects for sinemet are reflected in the SafeRx-processed Top 20 reactions for that drug.

About outcomes and drugs …

Fact: **Outcomes** are listed by reported event and are not directly associated with any particular drug listed for the reported event.

Inference: Any drug listed as a primary or secondary suspect for a reported event is more likely than the other drugs in the list to have caused the listed outcomes.

Inference: In presenting the ADE report counts to link a drug to an outcome, the association of primary or secondary suspect drugs to a serious outcome such as "life threatening" or death is more likely when the count is high, e.g., in the thousands.

SafeRx processing of Top 20 drugs and reaction reports is based on nearly 20 million data records provided by the FDA.

## 5. Algorithm for SafeRx Report Counting

This section documents our report counting algorithms for the SafeRx data explorer and the information is presented in the table below. The details for how our queries operate can be used for comparison against reported event results from other sources such as ResearchA[E http://www.researchae.com/drugevent](http://www.researchae.com/drugevent) and the Institute for Safe Medical Practices (ISMP). Some notes about the selection criteria available at ResearchAE are included in the table.

Quick notes about ResearchAE and SafeRx:

ResearchAE does not give users a list of choices for drugs, reactions, indications and manufacturers that are available in the FAERS data. This makes it challenging to know what to enter for those criteria when using the tool at ResearchAE. The SafeRx data explorer provides a "magnifying glass" where researchers can click to see and search all possible FAERS names for drugs, reactions, indications and manufactures. This SafeRx feature is a useful aid for selecting criteria because it lets users see all possible FAERS data values – and users can make their choices for drugs, reactions, etc. from the listing.

ResearchAE has selection by pharmacological class and classifications by generic and brand, which are not currently available in the SafeRx data explorer. We will be adding classifications to the data explorer in the coming year.

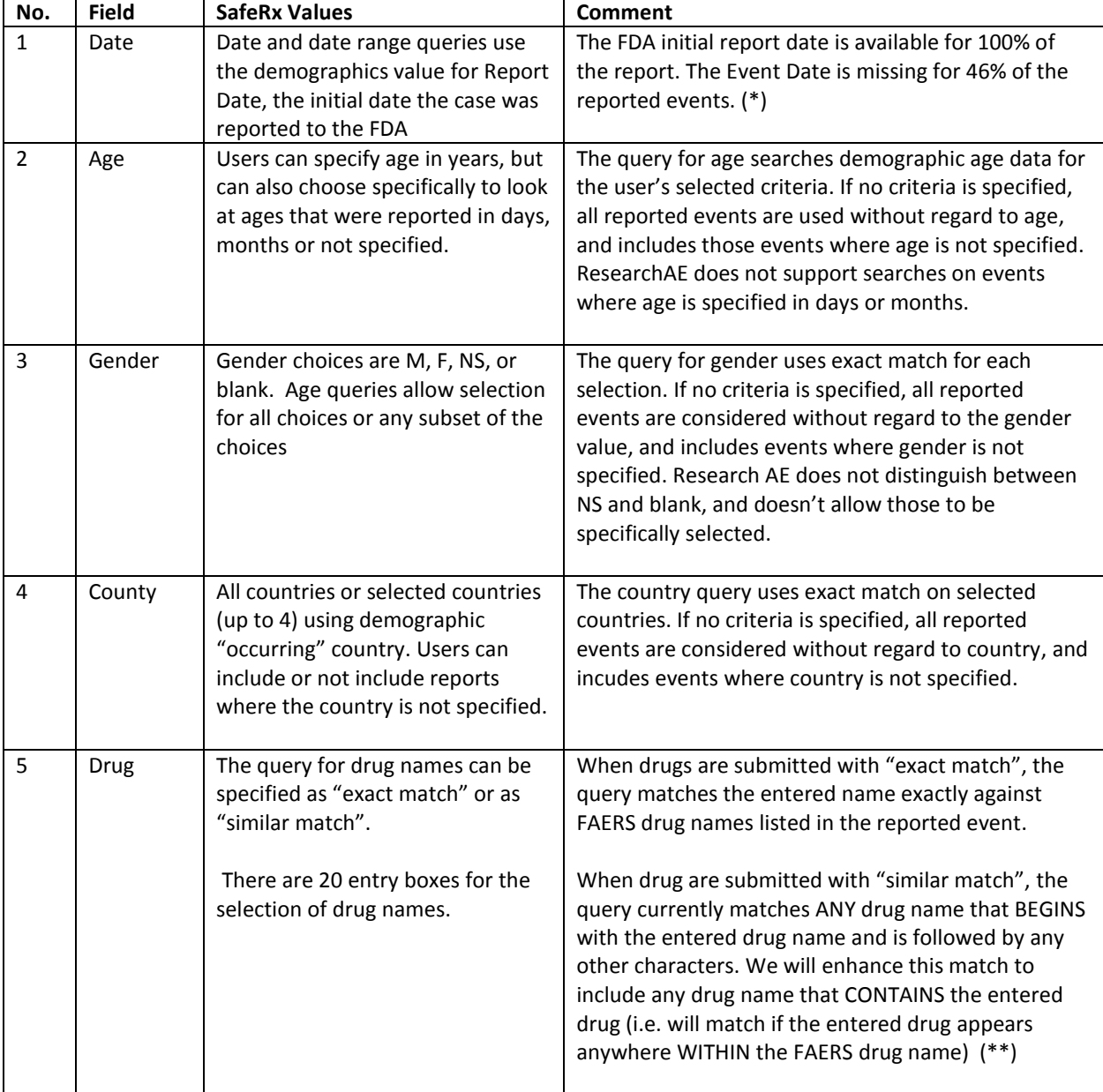

This table describes how data explorer selection criteria are used to query FAERS data for SafeRx report counting.

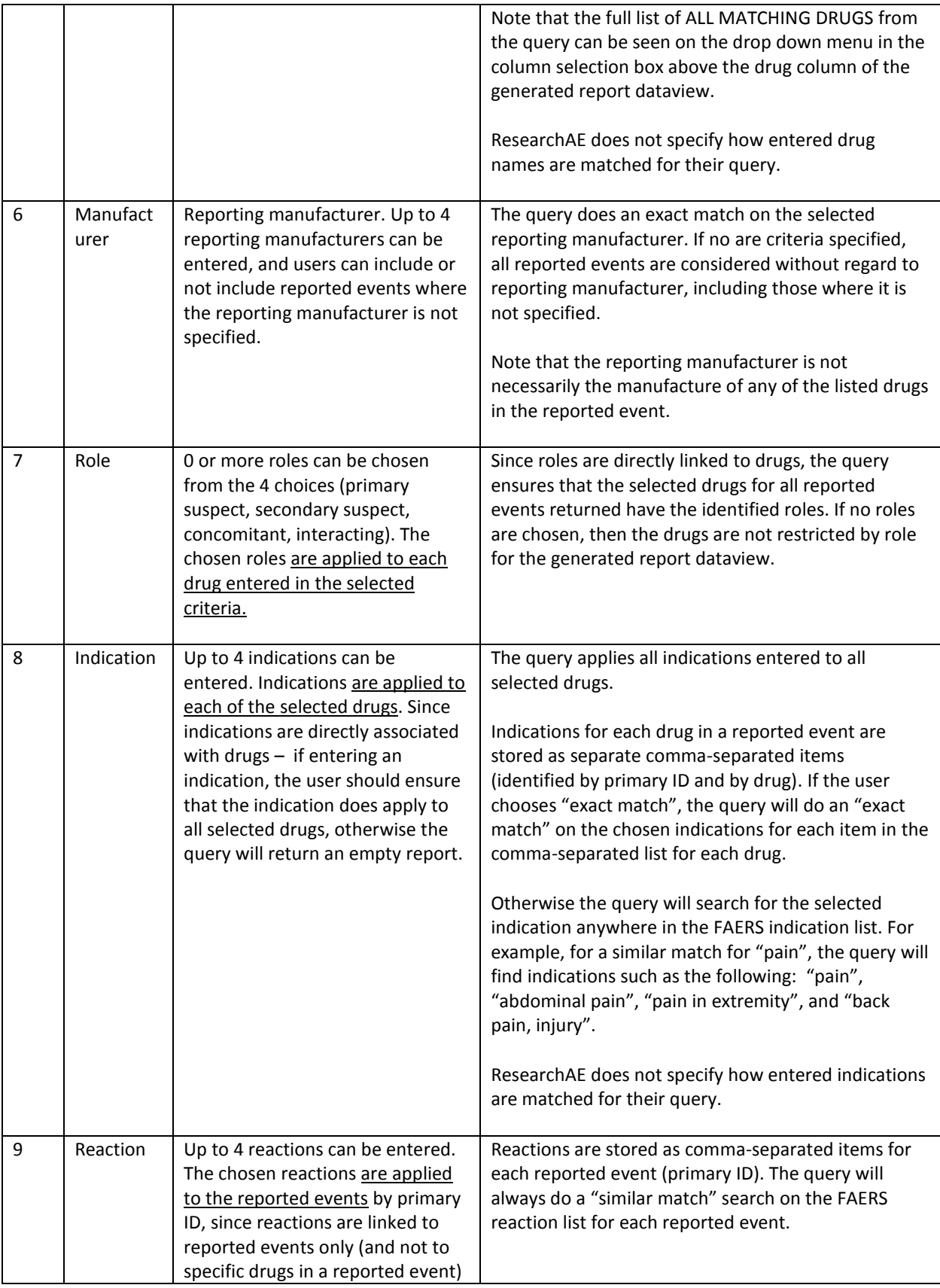

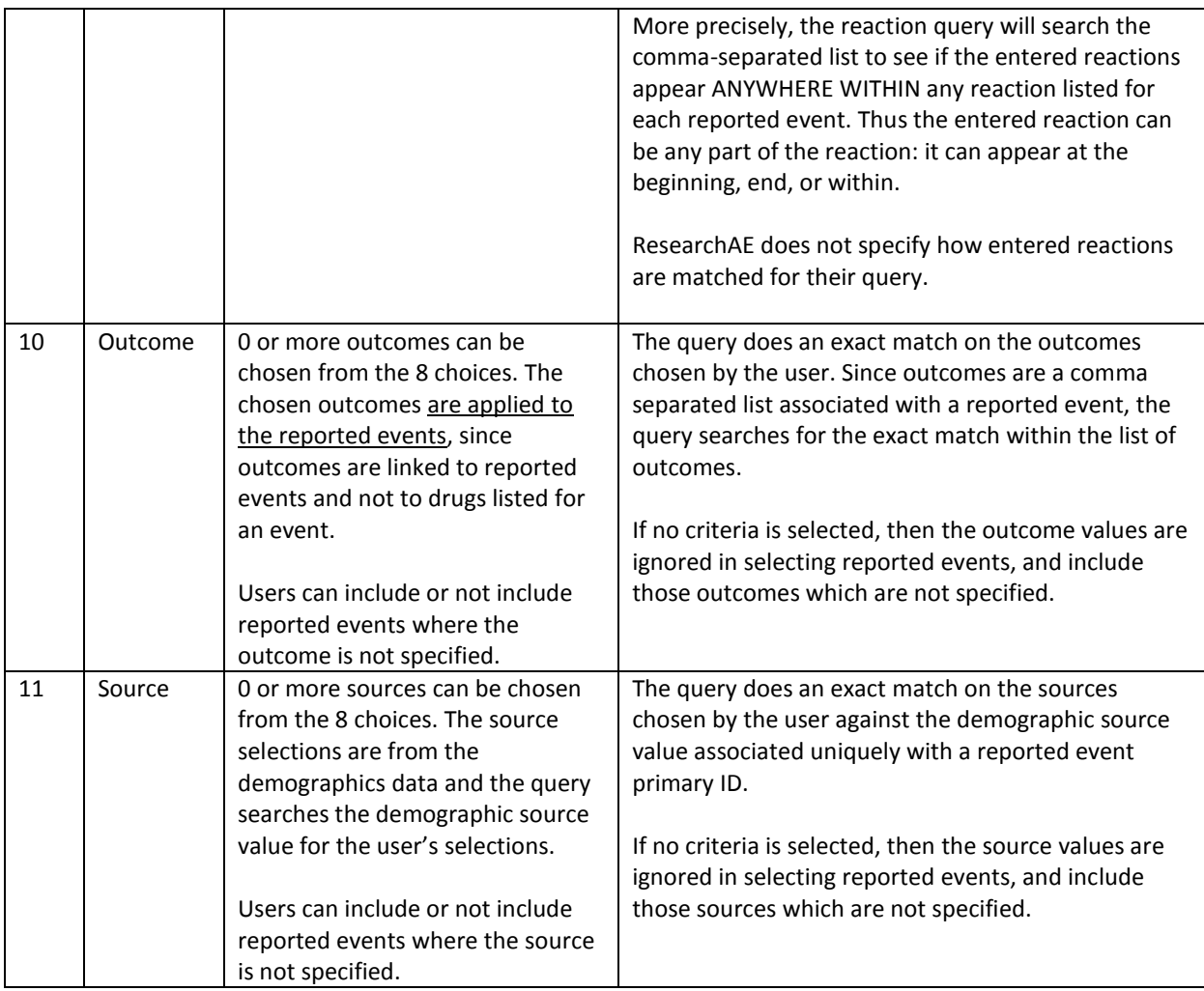

(\*) Why we chose the FDA report date for our date and date range queries:

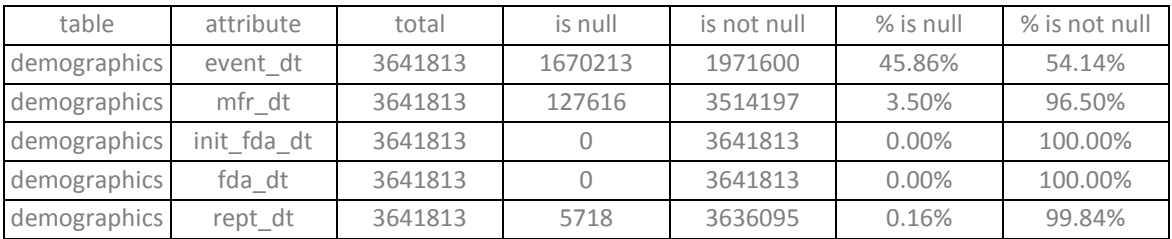

(\*\*) Drug names in the FAERS data must be cleaned and curated so that the matching does not require handling of corner cases, for example where drug names have random characters inserted. The cleaning and curation of drug names is a proposed task for the coming year.

### 6. FDA definitions and notes

### "ASC\_NTS.DOC" FILE FOR THE QUARTERLY DATA EXTRACT (QDE) FROM THE FDA ADVERSE EVENT REPORTING SYSTEM (FAERS)

### U.S. FOOD AND DRUG ADMINISTRATION (FDA) CENTER FOR DRUG EVALUATION AND RESEARCH (CDER) OFFICE OF SURVEILLANCE AND EPIDEMIOLOGY (OSE)

REVISED January 2015

#### IMPORTANT:

This document describes significant changes resulting from the FDA's transition from Legacy AERS (LAERS) to the new FDA AERS (FAERS) database. We have added fields to the FAERS database structure and have made minor changes to existing field contents. Users of the QDE ASCII extract file should review all of these database changes before loading the file into their systems.

TABLE OF CONTENTS

A. INTRODUCTION B. FILE DESCRIPTIONS C. DATA ELEMENT DESCRIPTIONS D. DATA ELEMENT CONTENTS AND MAXIMUM LENGTHS E. END NOTES F. REVISION HISTORY G. LEGACY AERS VS. FDA AERS ASCII TAG COMPARISON TABLES

#### A. INTRODUCTION

The ASCII data files are '\$' delimited; that is, a '\$' separates the data fields. You can import these files into SAS, MS Access or other database programs. (Some data files, such as DRUGyyQq and REACyyQq, will exceed the maximum number of records that can be imported into spreadsheet programs such as MS Excel.)

In the ASCII format, file names have the format <file-descriptor>yyQq, where <file-descriptor> is a 4-letter abbreviation for the data source, 'yy' is a 2-digit identifier for the year, 'Q' is the letter Q, and 'q' is a 1-digit identifier for the quarter. As an example, DEMO12Q4 represents demographic file for the 4th quarter of 2012.

The set of seven ASCII data files in each extract contains data for the full quarter covered by the extract.

#### B. FILE DESCRIPTIONS

#### ASCII Data Files:

----------------

1. DEMOyyQq.TXT contains patient demographic and administrative information, a single record for each event report.

2. DRUGyyQq.TXT contains drug/biologic information for as many medications as were reported for the event (1 or more per event).

3. REACyyQq.TXT contains all "Medical Dictionary for Regulatory Activities" (MedDRA) terms coded for the adverse event (1 or more). For more information on MedDRA, please contact the MSSO Help Desk at [mssohelp@meddra.org.](mailto:mssohelp@meddra.org) The website is [www.meddra.org.](http://www.meddra.org/)

4. OUTCyyQq.TXT contains patient outcomes for the event (0 or more).

5. RPSRyyQq.TXT contains report sources for the event (0 or more).

6. THERyyQq.TXT contains drug therapy start dates and end dates for the reported drugs (0 or more per drug per event).

7. INDIyyQq.TXT contains all "Medical Dictionary for Regulatory Activities" (MedDRA) terms coded for the indications for use (diagnoses) for the reported drugs (0 or more per drug per event).

ASCII Informational Files:

------------------------- 1. ASC\_NTS.DOC, which you are reading, shows in some detail the organization and content of the ASCII data files.

2. STATyyQq.TXT gives null (that is, no data) counts and frequency counts for selected fields in the ASCII data sets. (The frequency counts also include the number of null values; however, the percentages shown are for non-null values only.)

#### C. DATA ELEMENT DESCRIPTIONS

1) DEMOGRAPHIC file (DEMOyyQq.TXT)

#### NAME DESCRIPTION

----------- --------------------------------------------------------------------

PRIMARYID Unique number for identifying a FAERS report. This is the primary link field (primary key) between data files (example: 31234561). This is a concatenated key of Case ID and Case Version Number. It is the Identifier for the case sequence (version) number as reported by the manufacturer.

CASEID Number for identifying a FAERS case (example. 3123456). A case consists of one or more versions. A follow-up version (that is, the newest/latest version received by FDA) will have the same CASE number as the initial/oldest version.

CASEVERSION Safety Report Version Number. The Initial Case will be version 1; follow-ups to the case will have sequentially incremented version numbers (for example, 2, 3, 4, etc.).

I\_F\_COD Code for initial or follow-up status of report, as reported by manufacturer.

 CODE MEANING\_TEXT ---- ------------

- I Initial
- F Follow-up

EVENT\_DT Date the adverse event occurred or began. (YYYYMMDD format) – If a complete date is not available, a partial date is provided. See the NOTE on dates at the end of this section.

MFR\_DT Date manufacturer first received initial information. In subsequent versions of a case, the latest manufacturer received date will be provided (YYYYMMDD format). If a complete date is not available, a **partial date will be provided.** See the NOTE on dates at the end of this section.

INIT\_FDA\_DATE Date FDA received first version (Initial) of Case (YYYYMMDD format)

FDA\_DT Date FDA received Case. In subsequent versions of a case, the latest manufacturer received date will be provided (YYYYMMDD format).

REPT\_COD Code for the type of report submitted. (See table below.) Also, see Section E, End Note 1, below.

CODE MEANING\_TEXT

 ---- --------------- EXP Expedited (15-Day) PER Periodic (Non-Expedited)

DIR Direct

MFR\_NUM Manufacturer's unique report identifier.

MFR\_SNDR Coded name of manufacturer sending report; if not found, then verbatim name of organization sending report.

AGE Numeric value of patient's age at event.

AGE COD Unit abbreviation for patient's age. (See table below.)

 CODE MEANING\_TEXT ---- ------------ DEC DECADE YR YEAR MON MONTH WK WEEK DY DAY HR HOUR

GNDR\_COD Code for patient's sex. (See table below.)

 CODE MEANING\_TEXT ---- ------------ UNK Unknown M Male F Female NS Not Specified

E\_SUB Whether (Y/N) this report was submitted under the electronic submissions procedure for manufacturers.

WT Numeric value of patient's weight.

WT\_COD Unit abbreviation for patient's weight. (See table below.)

 CODE MEANING\_TEXT ---- ------------ KG Kilograms LBS Pounds GMS Grams

REPT\_DT Date report was sent (YYYYMMDD format). If a complete date is not available, a partial date is provided. See the NOTE on dates at the end of this section.

TO\_MFR Whether (Y/N) voluntary reporter also notified manufacturer (blank for manufacturer reports).

OCCP COD Abbreviation for the reporter's type of occupation in the latest version of a case.

 CODE MEANING\_TEXT ---- ------------ MD Physician PH Pharmacist OT Other health-professional LW Lawyer CN Consumer

REPORTER\_COUNTRY\_The country of the reporter in the latest version of a case:

NOTE: Country codes are available per the links below. [http://estri.ich.org/icsr/ICH\\_ICSR\\_Specification\\_V2-3.pdf](http://estri.ich.org/icsr/ICH_ICSR_Specification_V2-3.pdf) [http://www.iso.org/iso/home/standards/country\\_codes/iso-3166-1\\_decoding\\_table.htm](http://www.iso.org/iso/home/standards/country_codes/iso-3166-1_decoding_table.htm)

OCCR\_COUNTRY The country where the event occurred.

2) DRUG file (DRUGyyQq.TXT)

NAME DESCRIPTION

----------- --------------------------------------------------------------------

PRIMARYID Unique number for identifying a FAERS report. This is the primary link field (primary key) between data files (example: 31234561). This is a concatenated key of Case ID and Case Version Number. It is the Identifier for the case sequence (version) number as reported by the manufacturer.

CASEID Number for identifying a FAERS case.

DRUG\_SEQ Unique number for identifying a drug for a Case. To link to the THERyyQq.TXT data file, both the Case number (primary key) and the DRUG SEQ number (secondary key) are needed. (For an explanation of the DRUG SEQ number, including an example, please see Section E, End Note 2, below.)

ROLE\_COD Code for drug's reported role in event.(See table below.)

CODE MEANING\_TEXT

- PS Primary Suspect Drug
- SS Secondary Suspect Drug
- C Concomitant
- I Interacting

---- ------------

DRUGNAME Name of medicinal product. If a "Valid Trade Name" is populated for this Case, then DRUGNAME = Valid Trade Name; if not, then DRUGNAME = "Verbatim" name, exactly as entered on the report. For the great majority of reports, there is a "Valid Trade Name."

VAL\_VBM Code for source of DRUGNAME.(See table below.)

CODE MEANING\_TEXT

---- ------------

- 1 Validated trade name used
- 2 Verbatim name used
- ROUTE The route of drug administration.
- DOSE\_VBM Verbatim text for dose, frequency, and route, exactly as entered on report.
- CUM\_DOSE\_CHR Cumulative dose to first reaction

CUM\_DOS\_UNIT Cumulative dose to first reaction unit

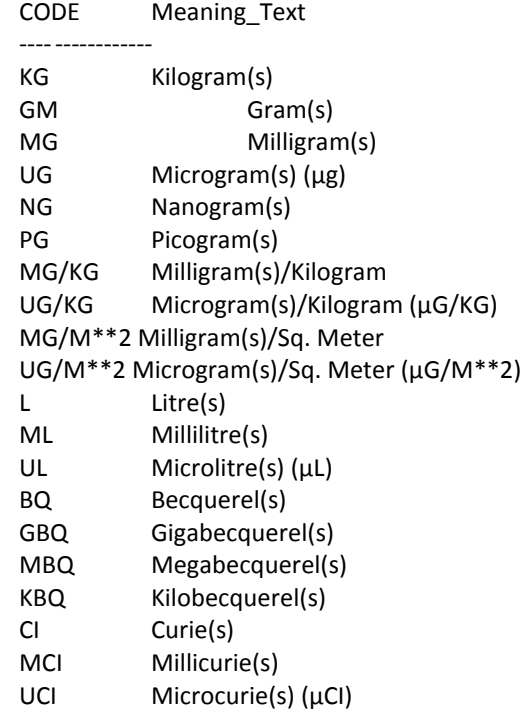

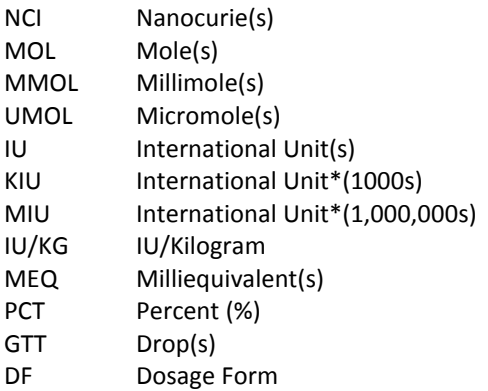

DECHAL Dechallenge code, indicating if reaction abated when drug therapy was stopped. (See table below.)

CODE MEANING\_TEXT

 $---$ 

- Y Positive dechallenge
- N Negative dechallenge
- U Unknown
- D Does not apply

RECHAL Rechallenge code, indicating if reaction recurred when drug therapy was restarted. (See table below.)

#### CODE MEANING\_TEXT

---- ------------

- Y Positive rechallenge
- N Negative rechallenge
- U Unknown
- D Does not apply

LOT\_NUM Lot number of the drug.

EXP\_DT Expiration date of the drug. (YYYYMMDD format) - If a complete date is not available, a partial date is provided, See the NOTE on dates at the end of this section.

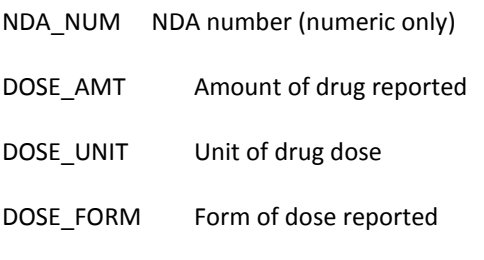

DOSE FREQ Code for Frequency.

NOTE: The list below provides frequency codes which are commonly reported; however, dose frequency codes are not limited to this list and other code values may be present.

- CODE Meaning\_Text
- ---- ------------
- 1X Once or one time

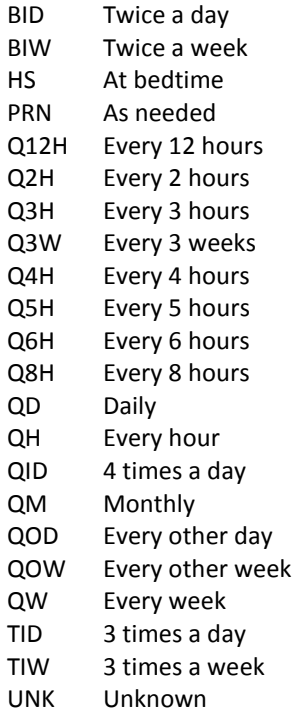

3) REACTION file (REACyyQq.TXT)

#### NAME DESCRIPTION

----------- --------------------------------------------------------------------

PRIMARYID Unique number for identifying a FAERS report. This is the primary link field (primary key) between data files (example: 31234561). This is a concatenated key of Case ID and Case Version Number – Identifier to be used as the case sequence (version) number as reported by manufacturer.

CASEID Number for identifying a FAERS case.

PT "Preferred Term"-level medical terminology describing the event, using the Medical Dictionary for Regulatory Activities (MedDRA). The order of the terms for a given event does not imply priority. In other words, the first term listed is not necessarily considered more significant than the last one listed.

4) OUTCOME file (OUTCyyQq.TXT)

NAME DESCRIPTION

----------- --------------------------------------------------------------------

PRIMARYID Unique number for identifying a FAERS report. This is the primary link field (primary key) between data files (example: 31234561). This is a concatenated key of Case ID and Case Version Number. It is the Identifier for the case sequence (version) number as reported by the manufacturer.

CASEID Number for identifying a FAERS case.

OUTC COD Code for a patient outcome. (See table below.)

 CODE MEANING\_TEXT ---- ------------

- DE Death
- LT Life-Threatening
- HO Hospitalization Initial or Prolonged
- DS Disability
- CA Congenital Anomaly
- RI Required Intervention to Prevent Permanent Impairment/Damage
- OT Other Serious (Important Medical Event)

NOTE: The outcome from the latest version of a case is provided. If there is more than one outcome, the codes will be line listed.

### 5) REPORT SOURCE file (RPSRyyQq.TXT)

NAME DESCRIPTION

----------- --------------------------------------------------------------------

PRIMARYID Unique number for identifying a FAERS report. This is the primary link field (primary key) between data files (example: 31234561). This is a concatenated key of Case ID and Case Version Number – The Internal Identifier to be used as the case sequence (version) number as reported by manufacturer.

CASEID Number for identifying a FAERS case.

RPSR\_COD Code for the source of the report. (See table below.)

 CODE MEANING\_TEXT ---- ------------ FGN Foreign SDY Study LIT Literature CSM Consumer HP Health Professional UF User Facility CR Company Representative DT Distributor OTH Other

NOTE: The source from the latest version of a case is provided. If there is more than one source, the codes will be line listed.

6) THERAPY dates file (THERyyQq.TXT)

NAME DESCRIPTION

----------- --------------------------------------------------------------------

PRIMARYID Unique number for identifying an FAERS report. This is the primary link field (primary key) between data files (example: 31234561). This is a concatenated key of Case ID and Case Version Number. It is the Identifier for the case sequence (version) number as reported by the manufacturer.

CASEID Number for identifying a FAERS case.

DSG\_DRUG\_SEQ Drug sequence number for identifying a drug for a Case. To link to the DRUGyyQq.TXT data file, both the Case number primary key) and the DRUG SEQ number (secondary key) are needed. (For an explanation of the DRUG\_SEQ number, including an example, see Section E, End Note 2, below.)

START\_DT A date therapy was started (or re-started) for this drug.

(YYYYMMDD) – If a complete date not available, a partial date is provided. See the NOTE on dates at the end of this section. END\_DT A date therapy was stopped for this drug. (YYYYMMDD) – If a complete date not

available, a partial date will be provided. See the NOTE on dates at the end of this section.

DUR Numeric value of the duration (length) of therapy

DUR\_COD Unit abbreviation for duration of therapy (see table below)

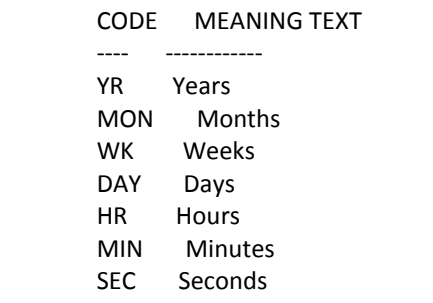

7) INDICATIONS for use file (INDIyyQq.TXT)

#### NAME DESCRIPTION

----------- --------------------------------------------------------------------

PRIMARYID Unique number for identifying a FAERS report. This is the primary link field (primary key) between data files (example: 31234561). This is a concatenated key of Case ID and Case Version Number. It is the Identifier for the case sequence (version) number as reported by the manufacturer.

CASEID Number for identifying a FAERS case.

INDI\_DRUG\_SEQ Drug sequence number for identifying a drug for a Case. To link to the DRUGyyQq.TXT data file, both the Case number (primary key) and the DRUG\_SEQ number (secondary key) are needed. (For an explanation of the DRUG\_SEQ number, including an example, see Section E, End Note 2, below.)

INDI\_PT "Preferred Term"-level medical terminology describing the Indication for use, using the Medical Dictionary for Regulatory Activities (MedDRA).

#### **NOTE**: **Date fields will be coded as follows based upon data available in FAERS:**

year month day (YYYYMMDD) year month (YYYYMM) year (YYYY)

#### D. DATA ELEMENT CONTENTS AND MAXIMUM LENGTHS

DATA DATA MAX ELEMENT CONTENT LENGTH -------- -------- ------ PRIMARYID N 1000 CASEID N (numeric) 500 CASEVERSION N 22 I\_F\_CODE AN (alphanumeric) 1 EVENT\_DT N (or D, date) 8 MFR\_DT N (or D) 8 INIT\_FDA\_DT N (or D) 8 FDA\_DT N (or D) 8 REPT\_COD A 9 MFR\_NUM AN 500 MFR\_SNDR AN 300 AGE N 12 (including 2 decimal places) AGE\_COD A 7 GNDR\_COD A 5 ESUB AN 1 WT N 14 (including 5 decimal places) WT\_COD A 20 REPT DT N (or D) 8 Contd… DATA DATA MAX ELEMENT CONTENT LENGTH -------- -------- ------ OCCP\_COD A 300 TO\_MFR A 100 REPORTER\_COUNTRY A 500 OCCR\_COUNTRY A 2 OUTC\_COD A 4000 RPSR\_COD A 32 PT AN 500 DRUG SEQ N 22 ROLE COD A 22 DRUGNAME AN 500 VAL\_VBM N 22 ROUTE A 25 DOSE VBM AN 300 DOSE\_AMT AN 4N 15 DOSE\_UNIT AN 50<br>DOSE FORM AN 50 DOSE\_FORM AN DOSE FREQ AN 50 CUM\_DOSE\_CHR AN 15 CUM\_DOS\_UNIT AN 50 DECHAL A 20 RECHAL A 20 LOT\_NUM AN 1000 EXP\_DT N (or D) 1000

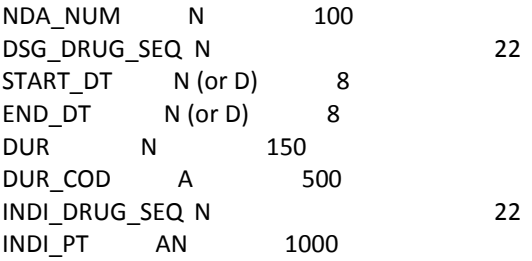

E. END NOTES

1 REPT\_COD (Demographic file). Expedited (15-day) and Periodic (Non-Expedited) reports are from manufacturers; "Direct" reports are voluntarily submitted to the FDA by non-manufacturers.

2 DRUG SEQ (Drug file, Therapy file, and Indications file). The best way to explain the DRUG SEQ (drug sequence number) is with an example. This will also clarify the relationship between a Case, the drug(s) reported for that Case, and the therapy date(s) reported for the drug(s). Consider Case 3078140 version 1, received by the FDA on 12/31/97. The PRIMARYID for this case is 30781401. Like any Case, it appears once (and only once) in the Demographic file:

 PRIMARYID ---

30781401

 Four drugs were reported for this Case: Aricept was reported as suspect, and Estrogens, Prozac, and Synthroid as concomitant. Primaryid 30781401 appears four times in the Drug file, with a different DRUG\_SEQ for each drug:

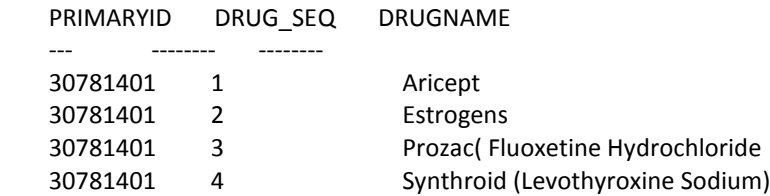

 Dates of therapy for Aricept were reported as "4/97 to 6/13/97", and "6/20/97 (ongoing)." Since the drug was started, stopped, then restarted, there are two entries in the Drug Therapy file. In such a circumstance, the two entries will have the same PRIMARYID and the same DRUG\_SEQ # (or DSG\_DRUG\_SEQ # as it is called in the Therapy file - see below). No therapy dates were reported for the concomitants; therefore, they do not appear in the Drug Therapy file, which is excerpted as follows:

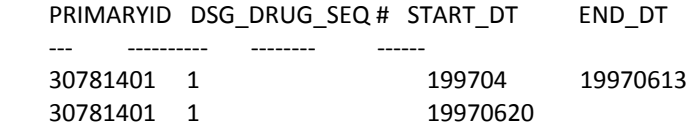

NOTE: The Drug Seq # is no longer a unique key as was the case in LAERS QDE. The Drug Seq # simply shows the order of the DRUGNAME within a unique case. Additionally, the fields labeled DRUG\_SEQ, INDI\_DRUG\_SEQ, and DSG\_DRUG\_SEQ in the Drug, Indication, and Therapy files, respectively, all serve the same purpose of linking the data elements in each individual file together with the appropriate drug listed in the case using the PRIMARYID.

F. REVISION HISTORY

Sep – Dec (Q4), 2012 -------------------

FDA converted from Legacy AERS to the new FDA Adverse Event Reporting System (FAERS) in September 2012.

Due to the timing of the commissioning of FAERS and work to ensure the new extract provides the necessary data, this extract will include data for September 2012 and the 4th Quarter (timeframe from August 28 - December 31, 2012).

The FAERS database introduces various changes to the data and tables due to the switch from an ISR-based system to a Case/Version-based system. We have added new data elements to the FAERS QDE, which we will provide in the files associated with this document. See the ASCII Tag Comparison Table below for more details.

For LAERS revision history details, refer to ASCII\_NTS.doc files from previous extracts available at [www.fda.gov/cder/aers.](http://www.fda.gov/cder/aers)

Jan - Mar (Q1), 2013

-------------------- No Changes

Apr - Jun (Q2), 2013

-------------------- No Changes

Jul - Sep (Q3), 2013

-------------------- No Changes

Oct - Dec (Q4), 2013

--------------------

Medical Dictionary for Regulatory Activities (MedDRA) Contact information was updated (Section B.3). Additionally, clarification was added in Section C.2 for Code for Frequency (DOSE\_FREQ).

Jan - Mar (Q1), 2014

--------------------

Correction was made in section C.2 to Cumulative dose to first reaction unit (CUM\_DOS\_UNIT) list. No other changes.

Apr - Jun (Q2), 2014

-------------------- No Changes

G. Legacy AERS (LAERS) vs. FDA AERS (FAERS) ASCII Tag Comparison Tables

Note: The changes to the FAERS ASCII Tags are highlighted in yellow and also contain an asterisk (**\***).

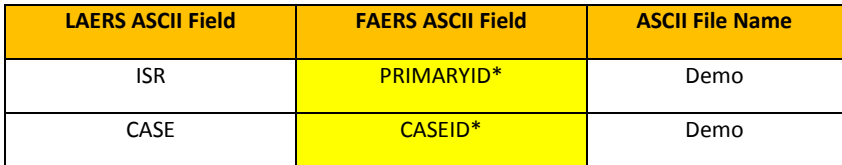

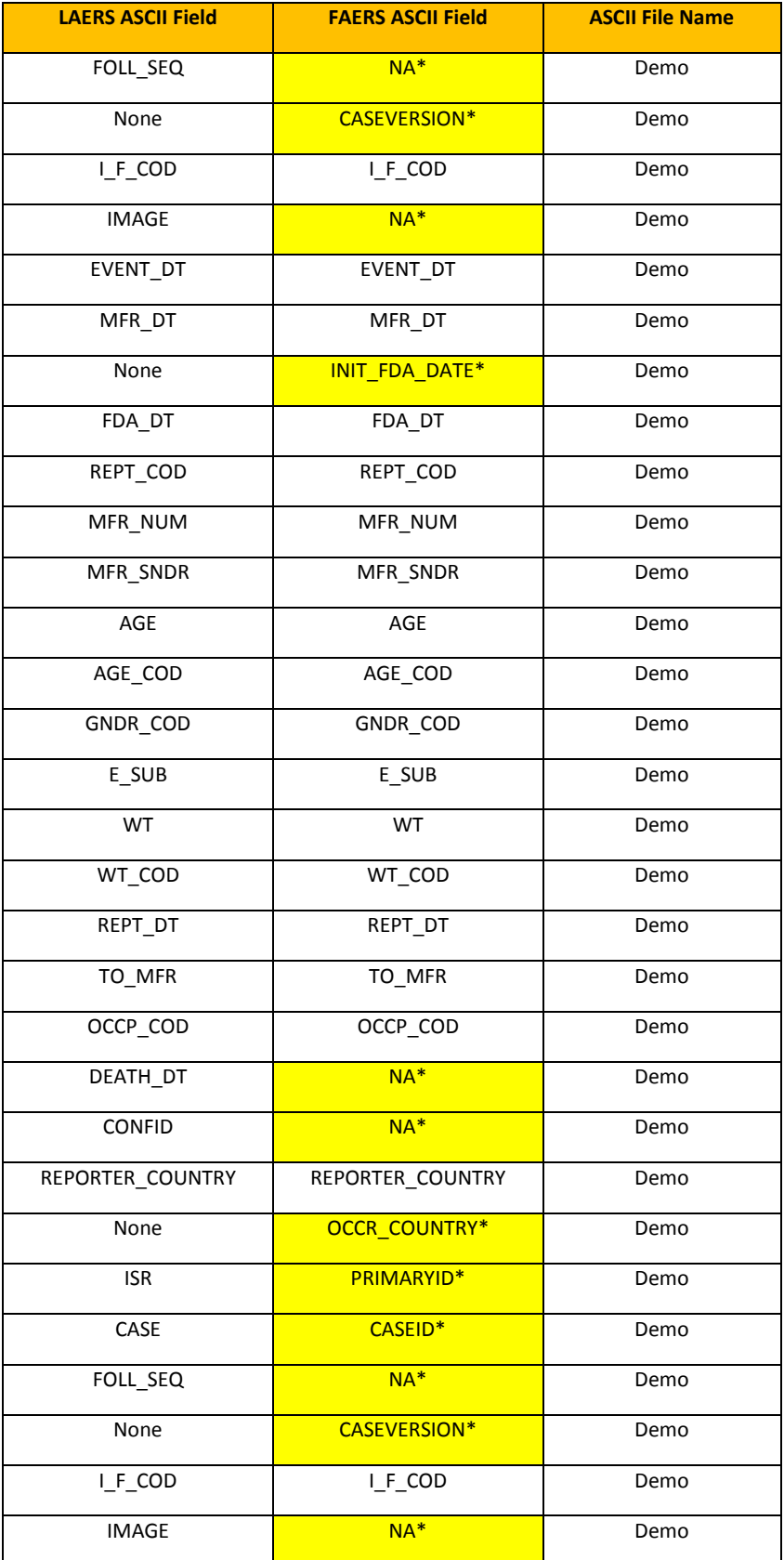

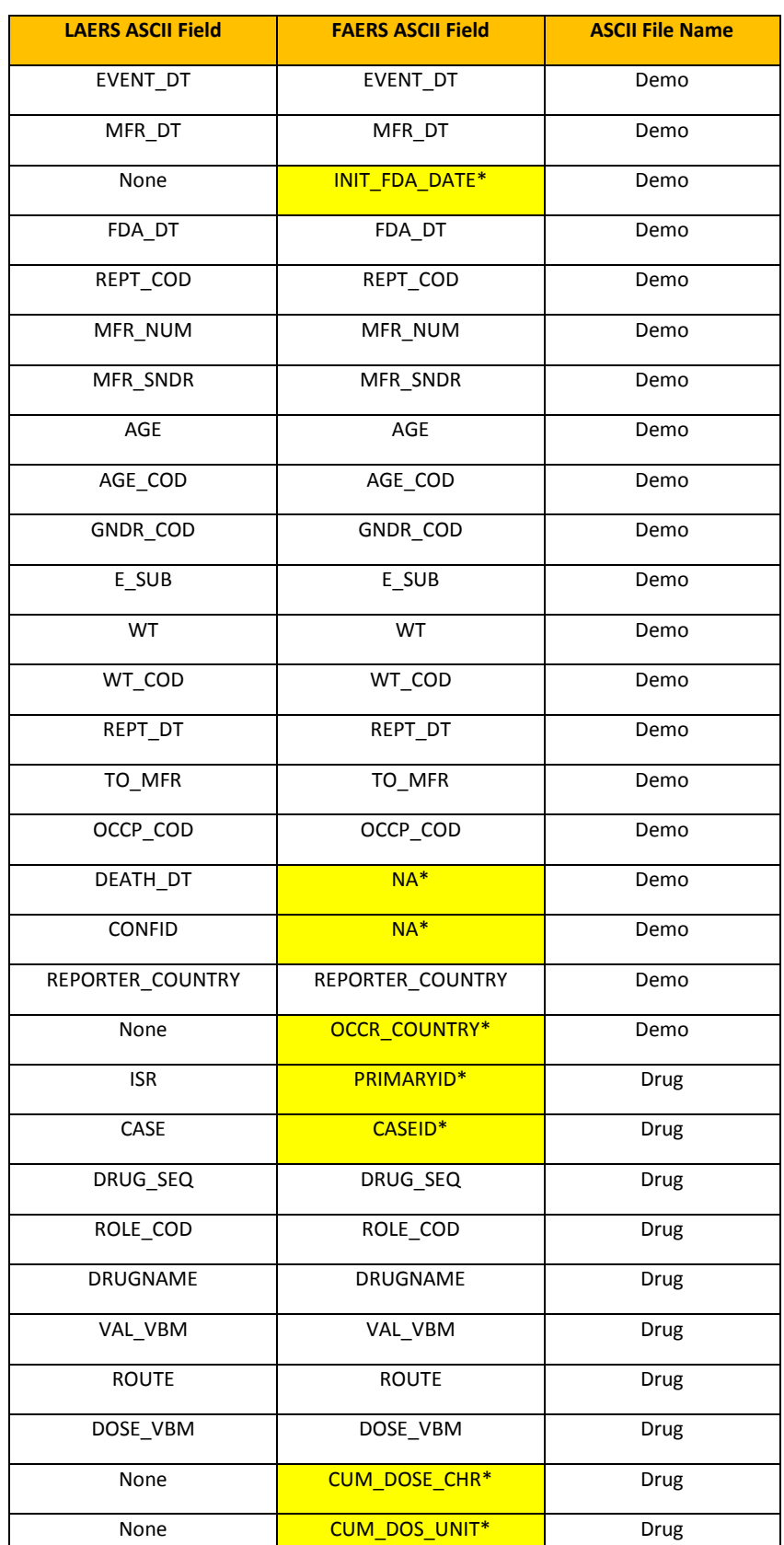

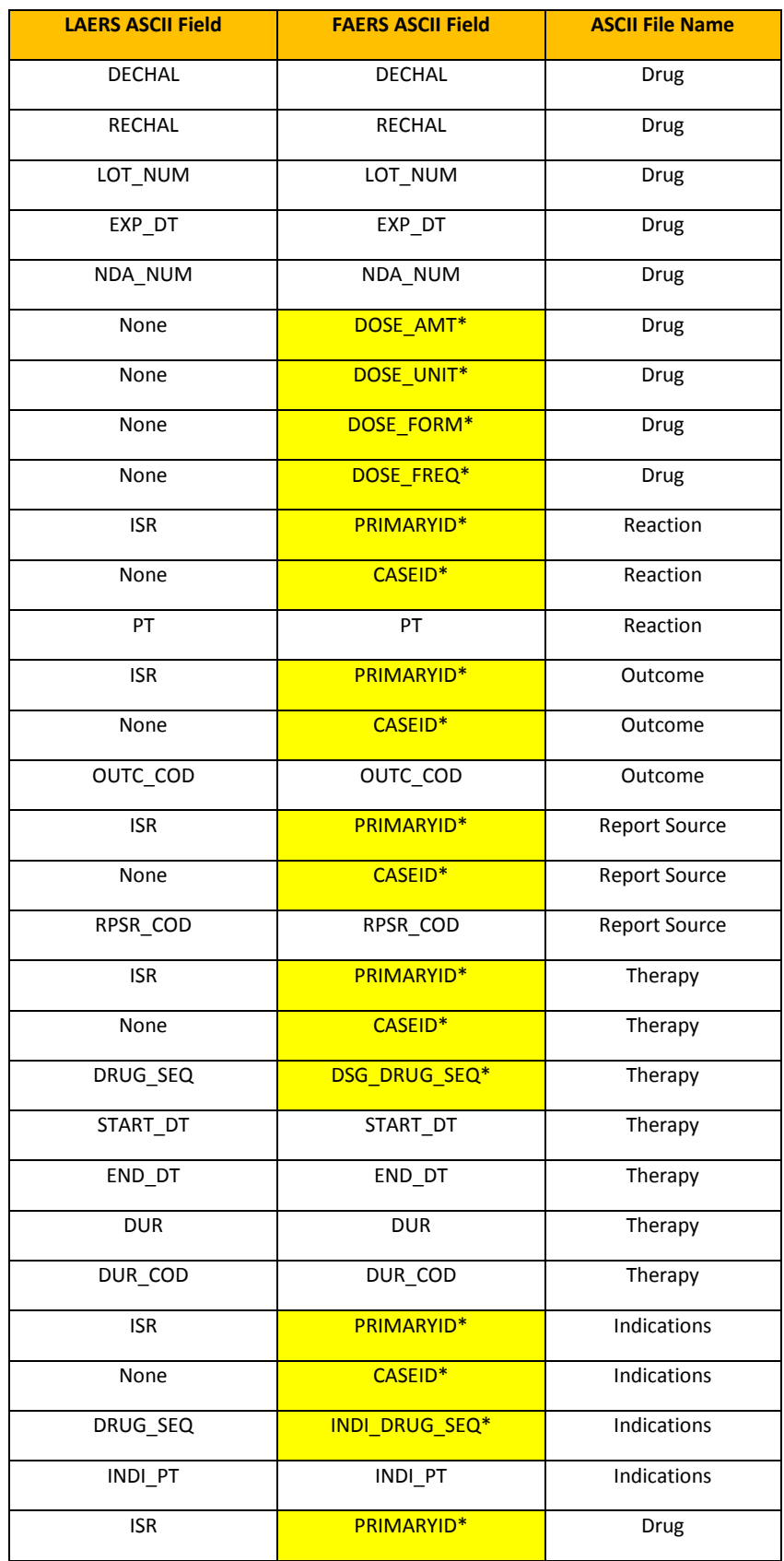

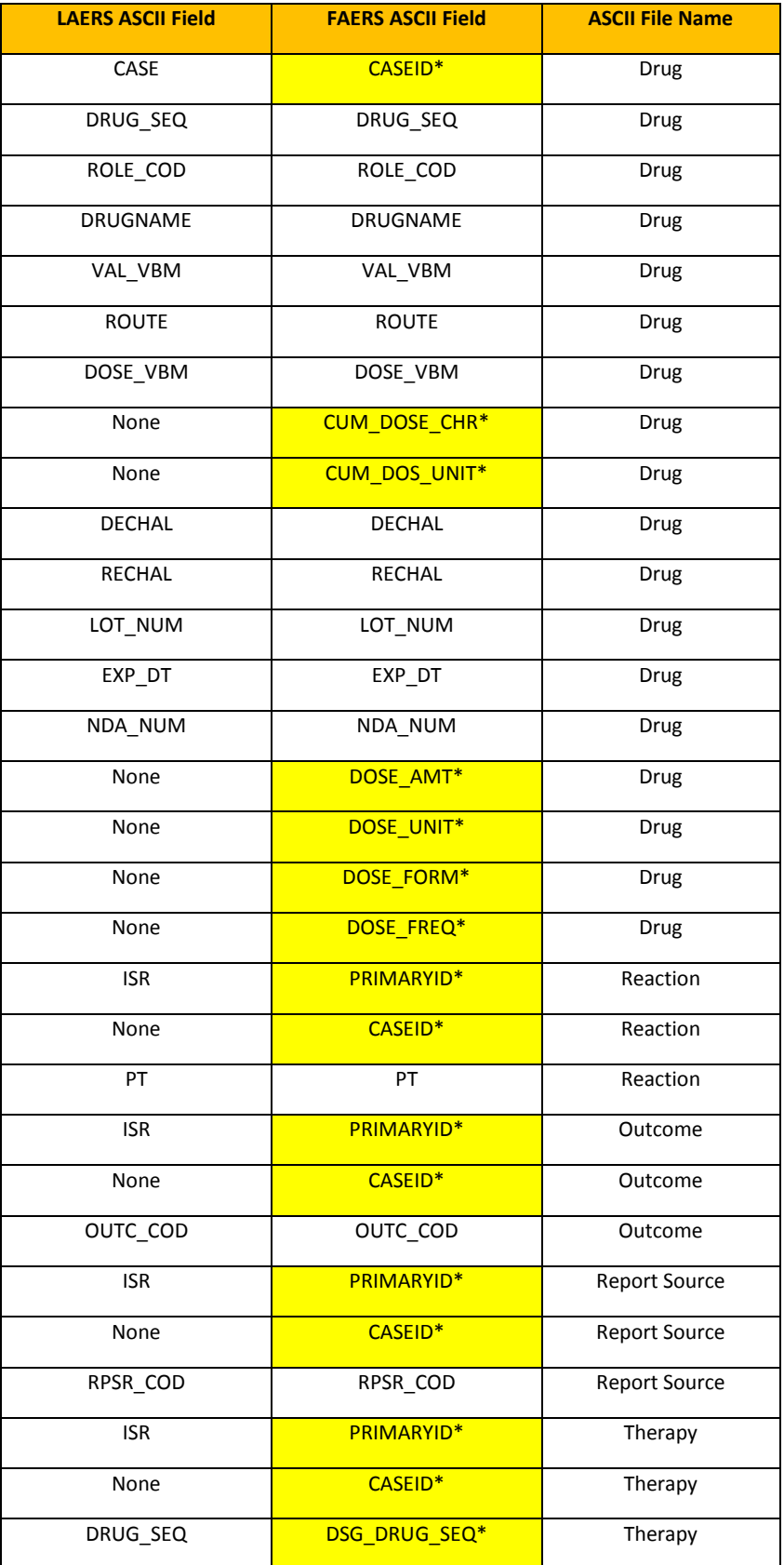

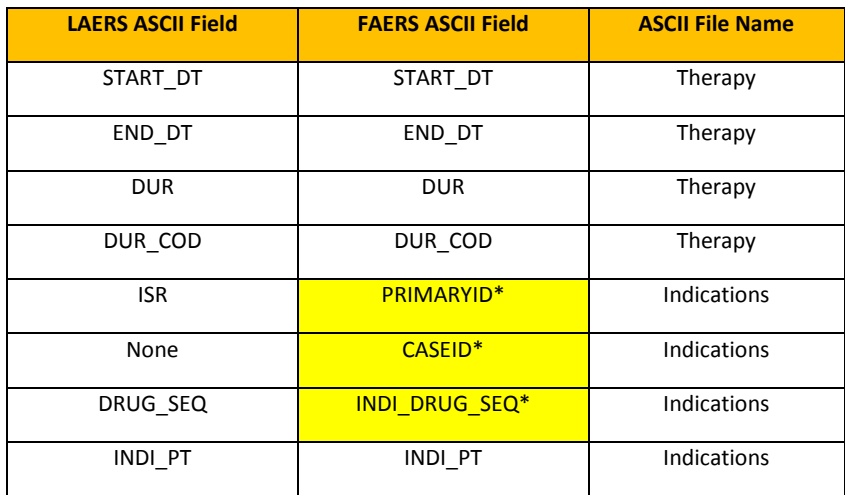